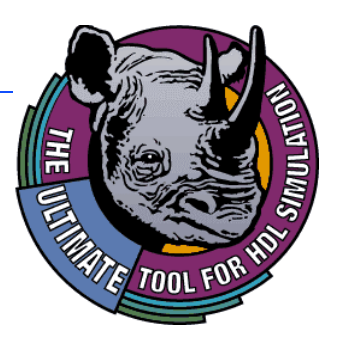

# **HDL Interoperability & IP-based System Verification**

### **Dennis Brophy Director of Strategic Business Development**

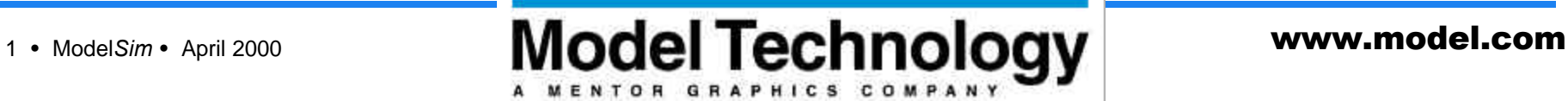

### **Mixed-HDL Issues**

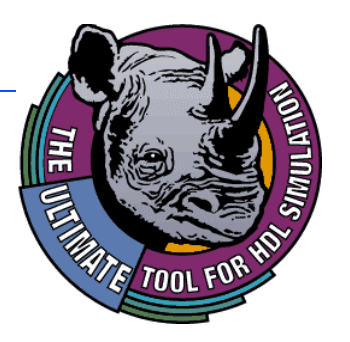

### © **Why mix HDLs?**

- **Use of blocks of IP in "the other" language.**
- **Diversity of design teams**
- **Respective language strengths of VHDL and Verilog**
- **Legacy code (i.e. testbench environment)**

*"Mixed HDL already in use by 16% of design teams. Expected to grow by 30% in the next year."*

 **(Collett,"1999 IC/ASIC Physical Design & Layout Verification Study" April 1999)**

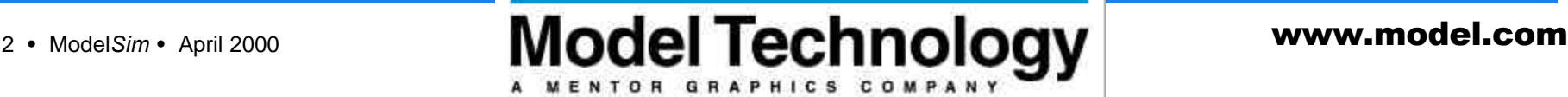

### **ModelSim: the Mixed-HDL Solution**

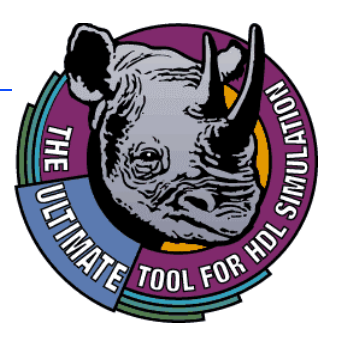

- © **Ability to mix languages at any level**
- © **Single kernel simulation (no backplanes)**
- © **Full debug into both languages (no black boxes)**
- © **Easy instantiation of one language into the other (no wrappers)**

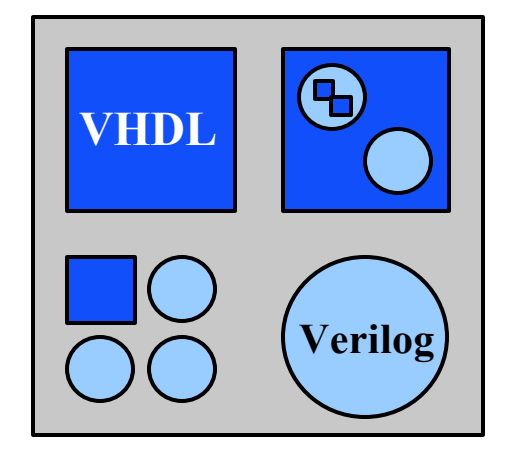

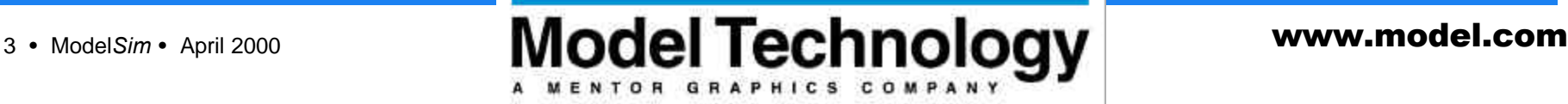

### **Mixed-HDL Case 1: IP Integration**

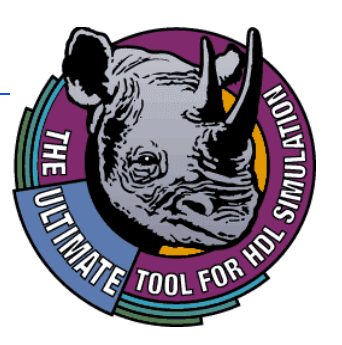

- © **Design in VHDL, IP in Verilog (or vice versa)**
	- **IP vendor might not use the same HDL as your team**

MENTOR GRAPHICS COMPA

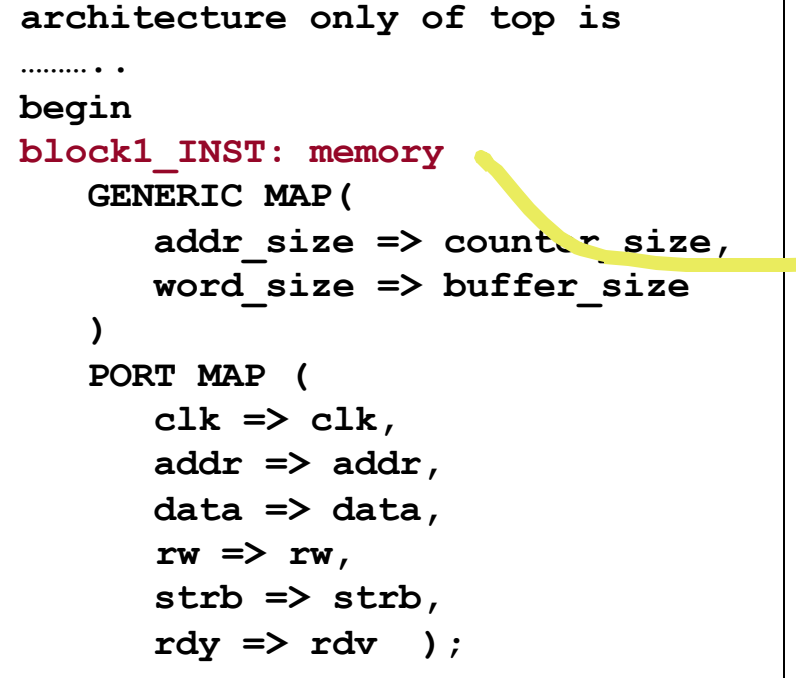

*VHDL instantiating Verilog*

```
module memory(clk, addr, data, rw,
strb, rdy);
     input clk, addr, rw, strb;
     output rdy;
     inout data;
     parameter addr_size = 8
     parameter word_size = 16
     reg [`word_size-1:0] data_r;
```
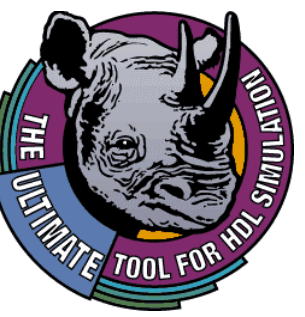

# **Mixed-HDL Case 2: Legacy Testbench**

© **Design team wants to use testbench/regression content from previous design**

MENTOR GRAPHICS COMP.

© **Also wants to use a different HDL for next generation components**

module cache(clk, paddr, pdata, prw, pstrb, pr $\frac{dy}{dx}$ );  **input clk, paddr, prw, pstrb; output prdy; reg [3:0] oen, wen; wire hit0, hit1, hit2; /\*\*\*\*\*\*\*\*\*\*\*\*\*\*\*\* Cache sets \*\*\*\*\*\*\*\*\*\*\*\*\*\*\*\*/ cache\_set #(8,5) s0(paddr, pdata, hit0, oen0, wen0); cache\_set #(8,5) s1(paddr, pdata, hit1, oen1, wen1);**

*<u>Verilog instantiating VHDL</u>* end cache\_set;

**library ieee; use ieee.std\_logic\_1164.all; use work.std\_logic\_util.all; entity cache\_set is generic( addr\_size : integer := 8; set\_size : integer := 5 ); port (addr: in std\_logic\_vector(7 downto 0); data: inout std\_logic\_vector(15 downto 0); hit: out std\_logic; oen: in std\_logic; wen: in std\_logic );**

### **Mixed-HDL Verification Alternatives**

MENTOR GRAPHICS COMPANY

© **Single Kernel**

• **Highest capacity, performance, full debug and analysis**

© **Model import**

- **One user-interface**
- **Two kernels, no debugging within foreign model**

© **Backplane**

- **Only solution for Analog-Digital**
- **Comm. overhead, 2 User I/F, Time synch, limited design capacity**

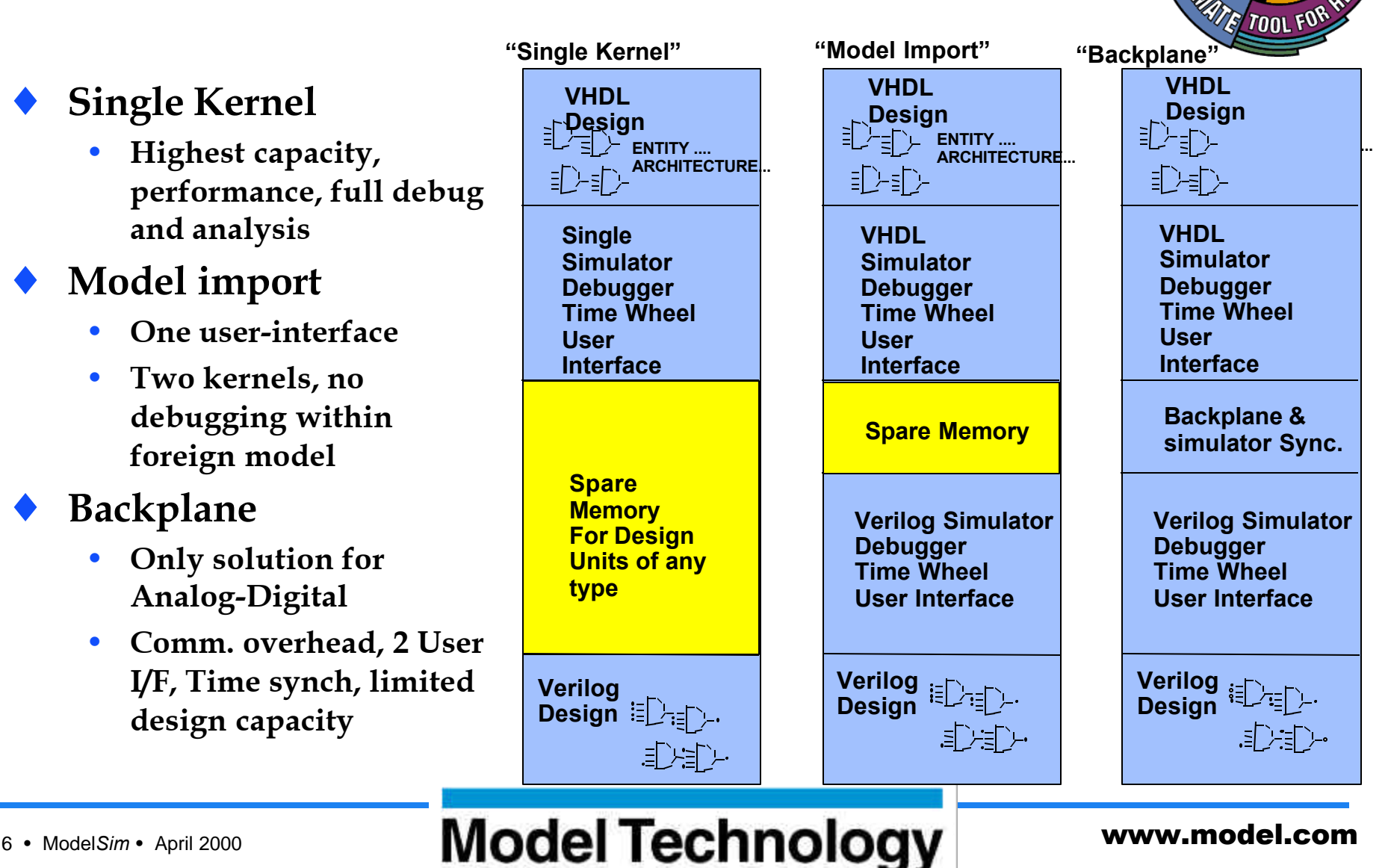

### **Model Import Capability**

MENTOR GRAPHICS COMPA

- **Extends behavior through master-slave relationship between two simulators**
- © **Master simulator's User-Interface used to debug both languages**
	- **Each model requires wrapper architecture manually entered**
	- **Behavior of imported model visible only through external pins**

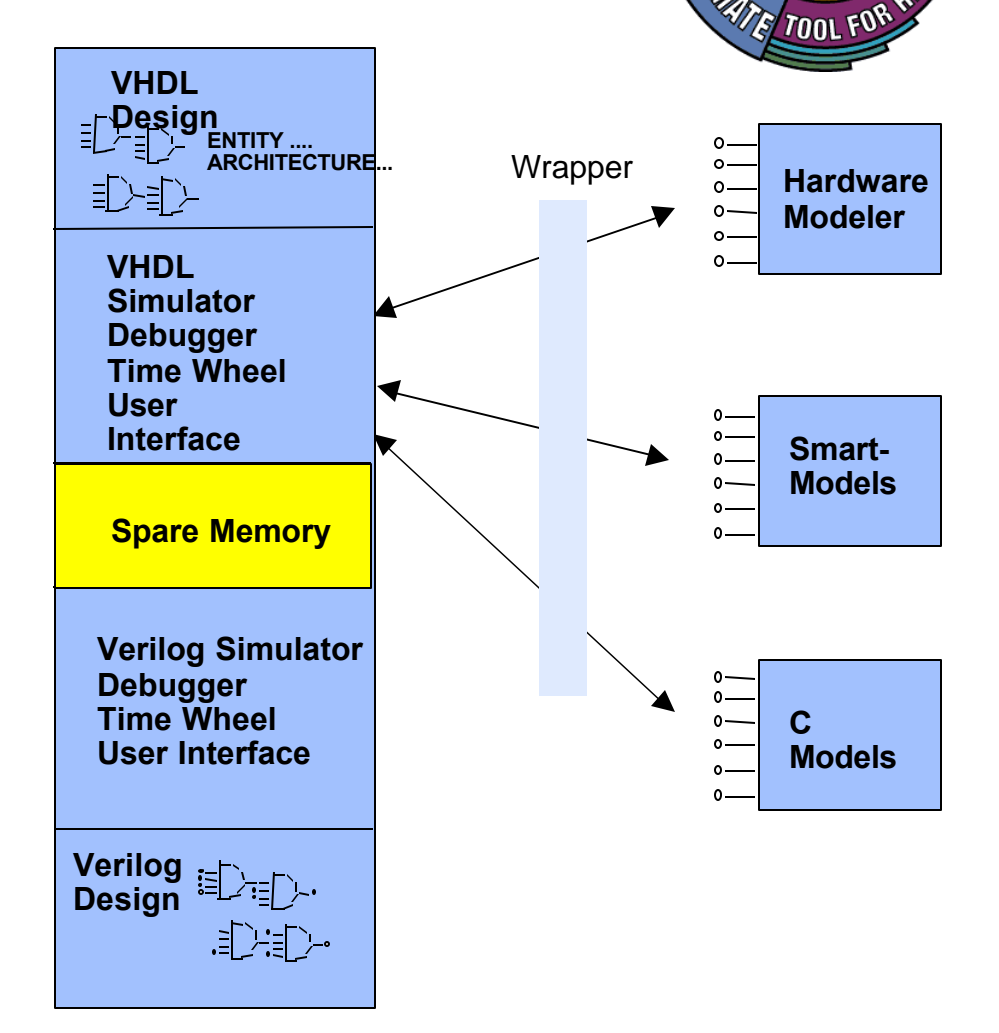

# **Backplane Technology**

MENTOR GRAPHICS COMPA

- © **Viable for some applications such as Analog/Mixed Signal**
	- **Limits simulator design capacity**
	- **Performance limitations due to communication overhead**
	- **Two user interfaces for debugging, requires expertise in both simulators**
	- **Synchronization issues**

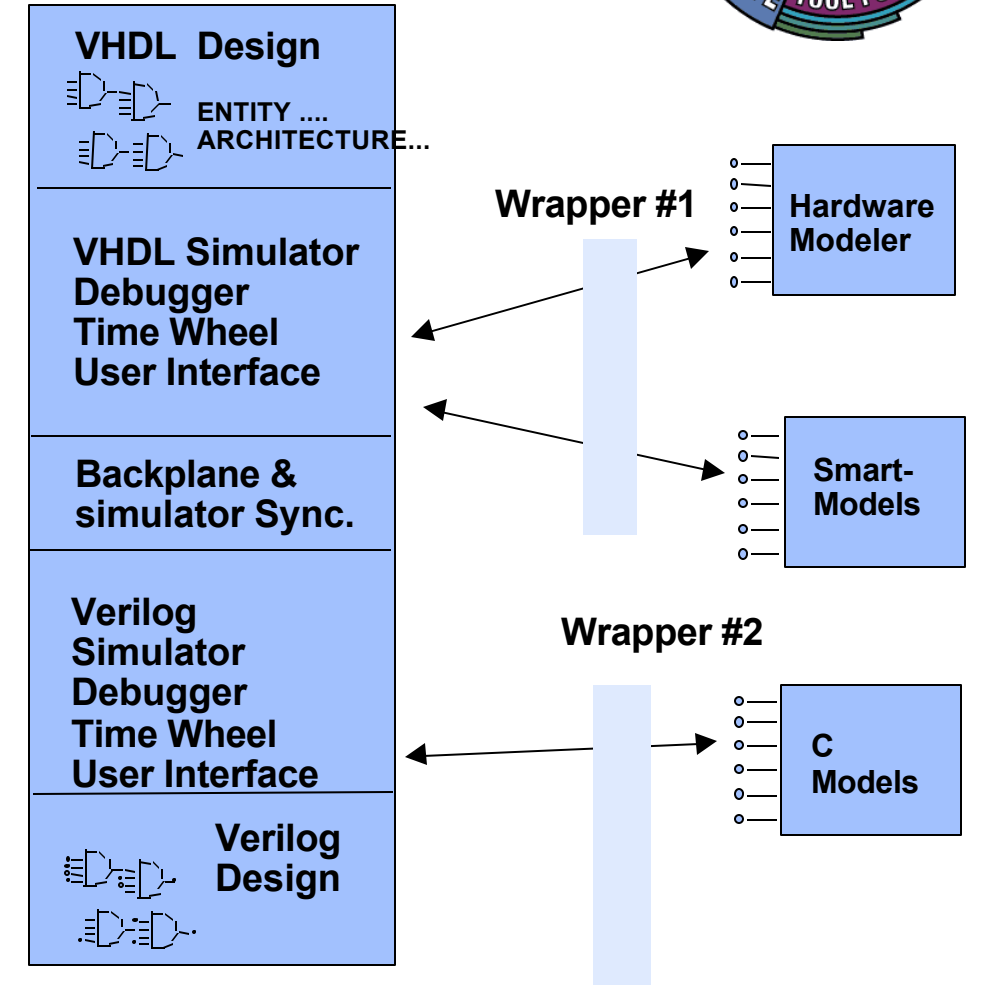

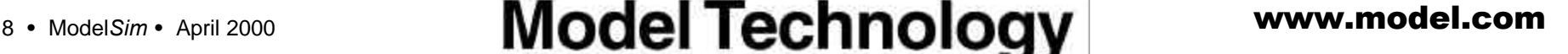

### **Single Kernel Mixed HDL Simulator**

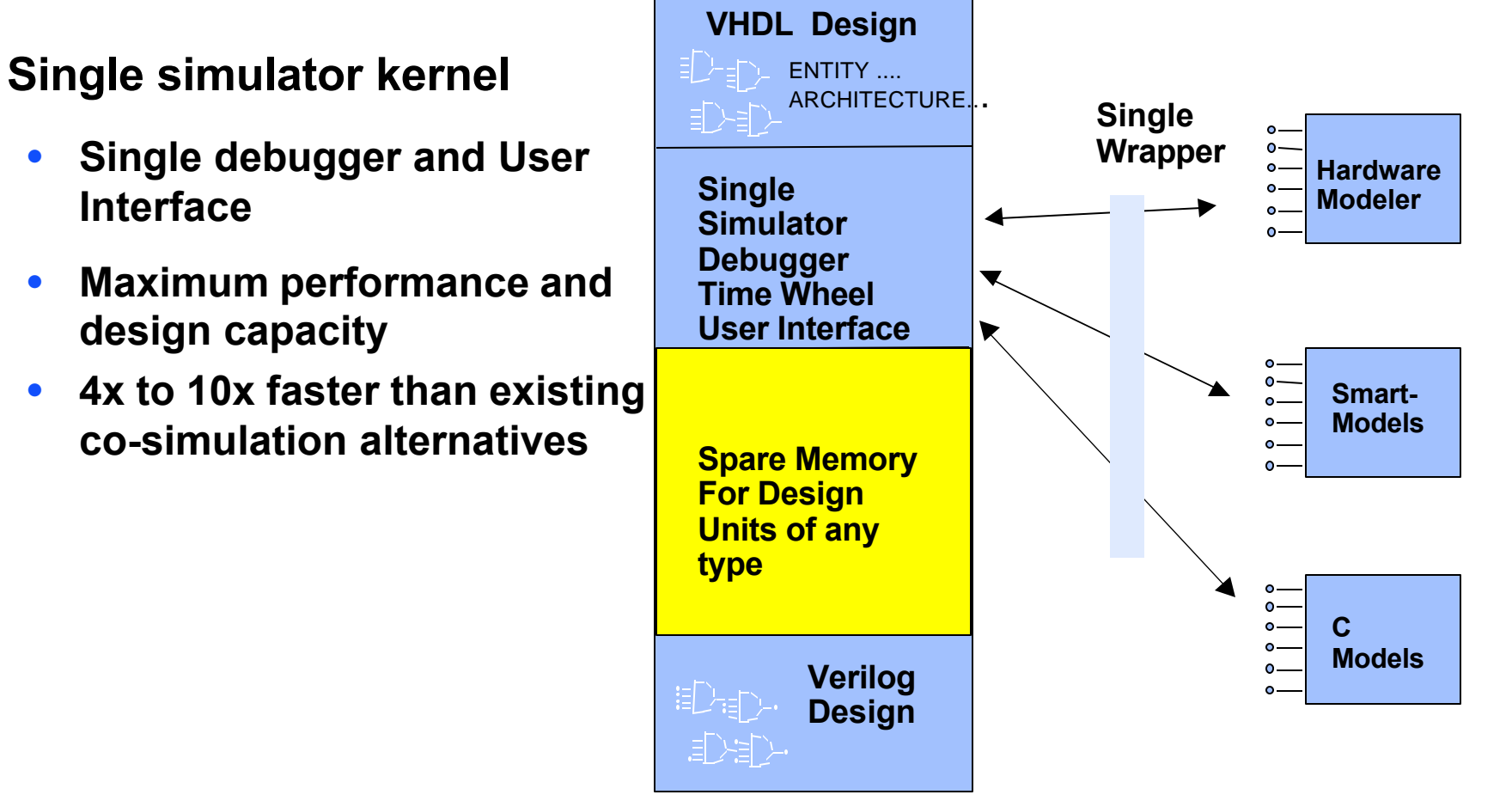

MENTOR GRAPHICS COMPANY

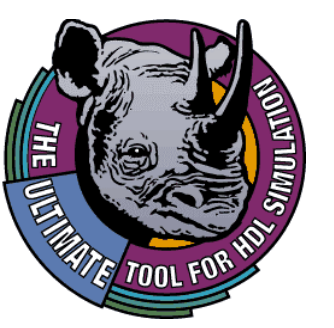

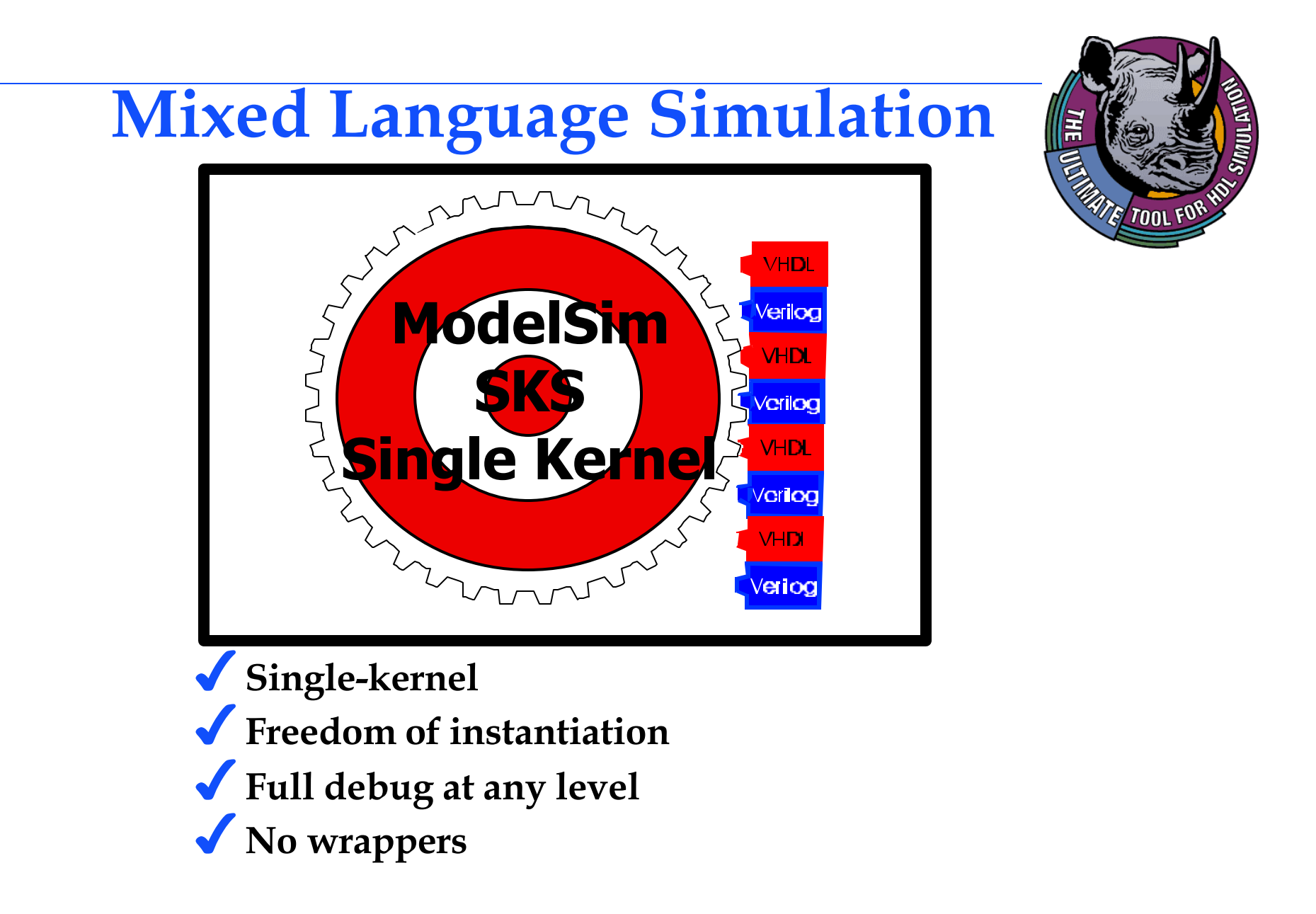

OR GRAPHICS COMPANY

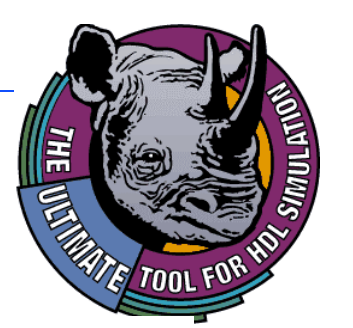

### **Model***Sim* **Core Features**

- © **Single kernel VHDL, Verilog, or mixed-HDL simulation**
- © **Optimized Direct Compiled Code Architecture**
	- **Platform & Version Independence**

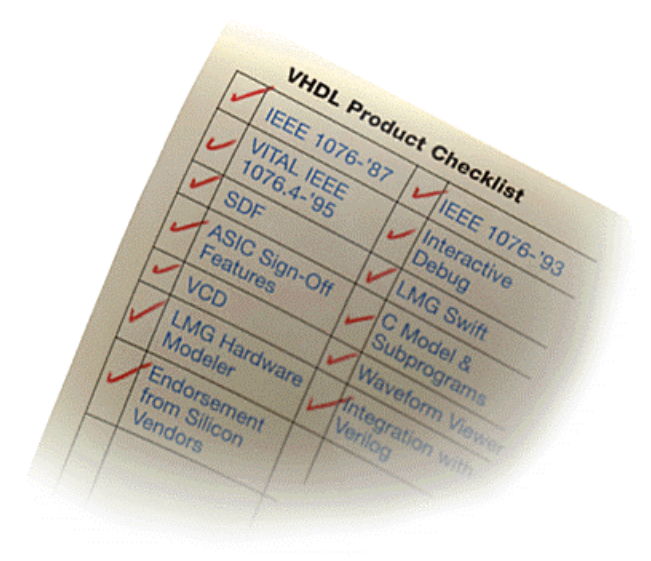

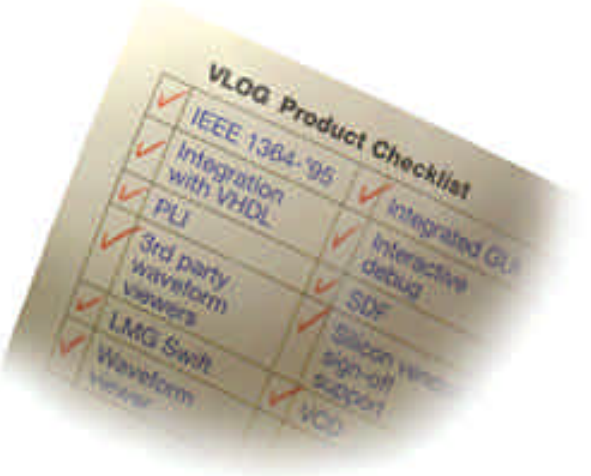

- © **Complete Standards support**
- © **Fast, comprehensive debugging through the GUI**
- © **Protected use & distribution of IP models**

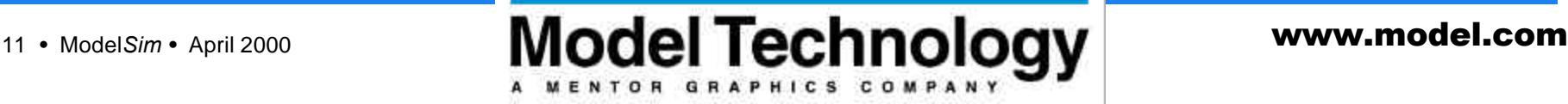

### **Instantiation**

#### **VHDL source code, uses Verilog module**

```
library IEEE;
use IEEE.std_logic_1164.all;
entity adderN is
   generic(N:integer :=16);
   port( a : in std logic vector(N downto 1);
           b : in std logic vector(N downto 1);
          cin : in std_logic;
         sum : out std logic vector(N downto 1);
          cout : out std_logic);
   end adderN;
-- struct. implementation of N-bit adder
signal carry : std logic vector(0 to N)
```

```
begin
   carry(0) <= cin;
   cout <= carry(N);
-- instantiate single bit adder N times
gen: for I in 1 to N generate
   add: adder port map(
       a => a(I),
       b \implies b(I),
       cin => carry(I-1),
       sum \equiv sum(I),
       cout => carry(I));
```
**end generate;**

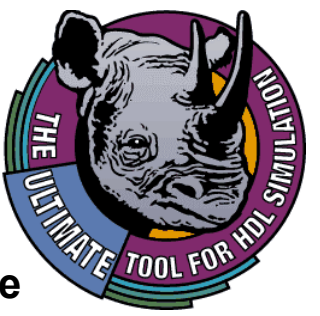

#### **Verilog adder module**

**module adder (a,b,cin,sum,cout);**

**input a; input b; input cin; output sum; output cout;**

```
assign {cout,sum} = a+b+c+cin;
end module
```
**Note that the powerful "generate" statement of VHDL is being used to replicate a Verilog single bit adder 16 times.**

**The designer can use any logic value system, including the full 134 states supported by Verilog if desired. Here, the IEEE std logic system is in use.**

**With Model***Sim***, Verilog code can be inside VHDL code and vice-versa, to any degree.**

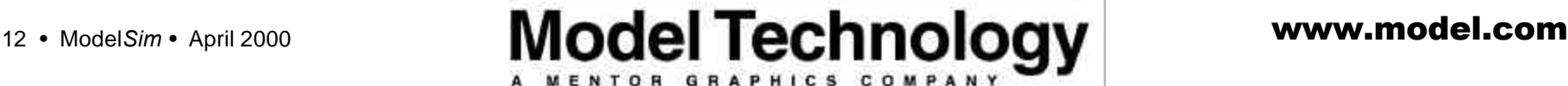

# **Debugging**

MENTOR GRAPHICS COMPA

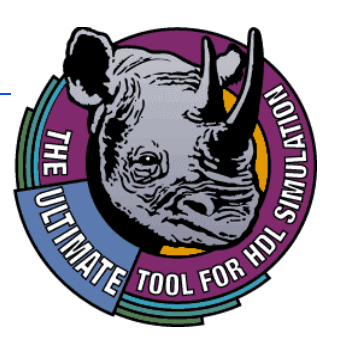

- © **Structure Chart enables hierarchical view of Design**
- © **VHDL structures identified with square**
- © **Verilog modules identified by Circles.**
- © **Dynamic linking of debug windows simplify debugging**

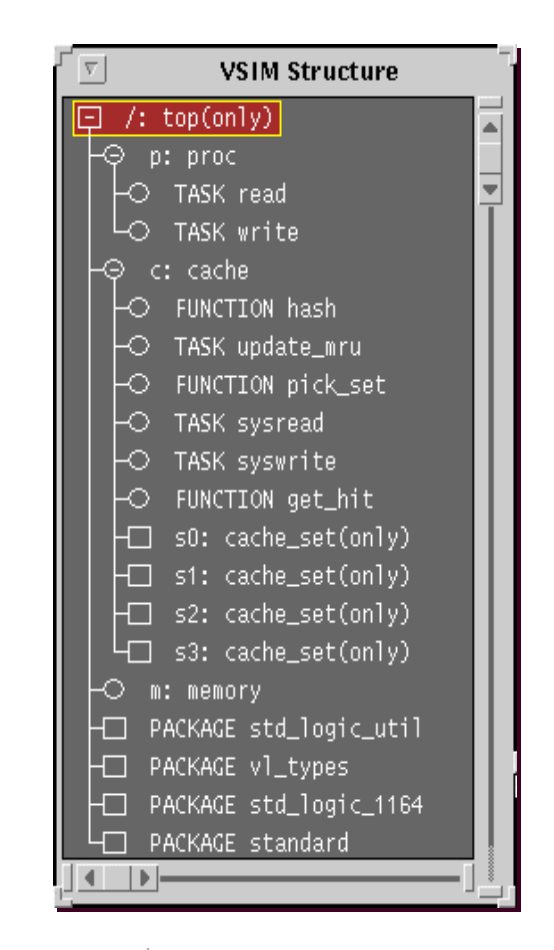

# **Dynamic Linking**

MENTOR GRAPHICS COMPANY

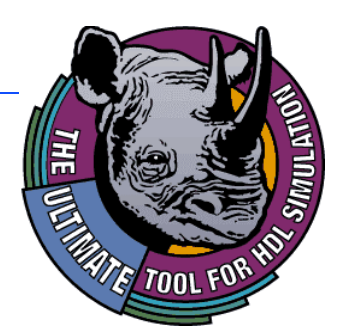

- © **Selection within the structure, signal, variable, dataflow , or process window automatically updates dynamically linked windows.**
- © **Selected signals easily added to wave, list, and process window**

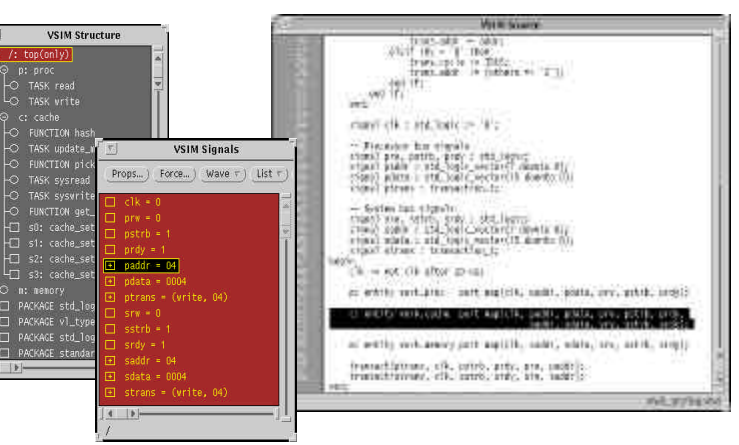

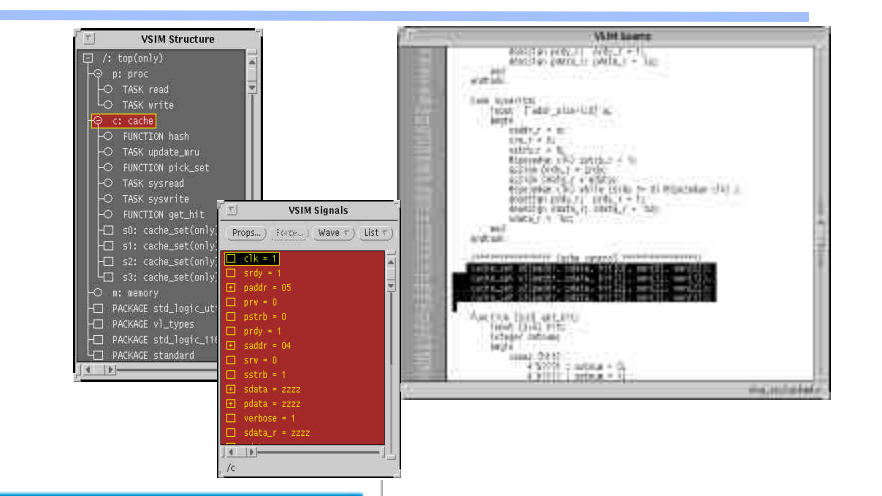

14 • Model*Sim* • April 2000 **www.model.com** 

### **Dataflow Window**

OR GRAPHICS COMPA

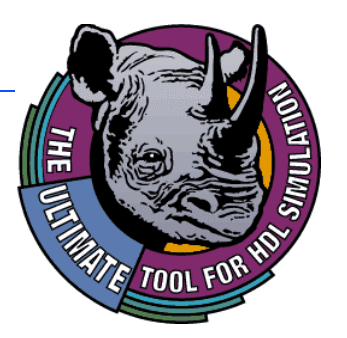

- © **Locate cause of design problem**
- © **Displays signals traversing design hierarchy**
- © **Displays inputs and outputs of a specific process**
- © **Select processes and dynamically update debugging windows**
	- **Source, structure, process, and variable window**

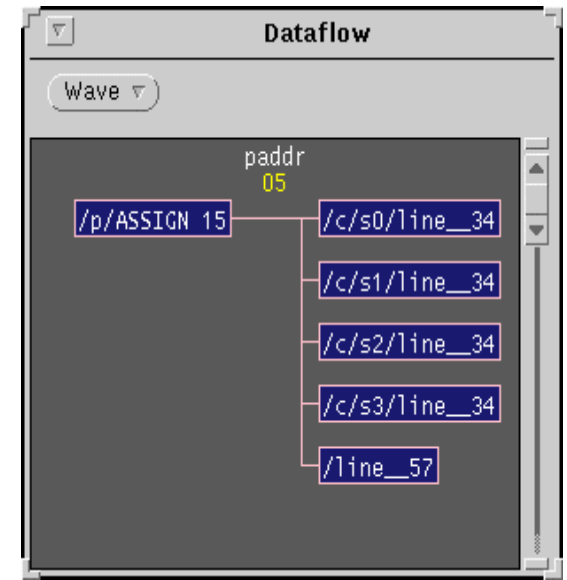

15 • Model*Sim* • April 2000 **www.model.com** 

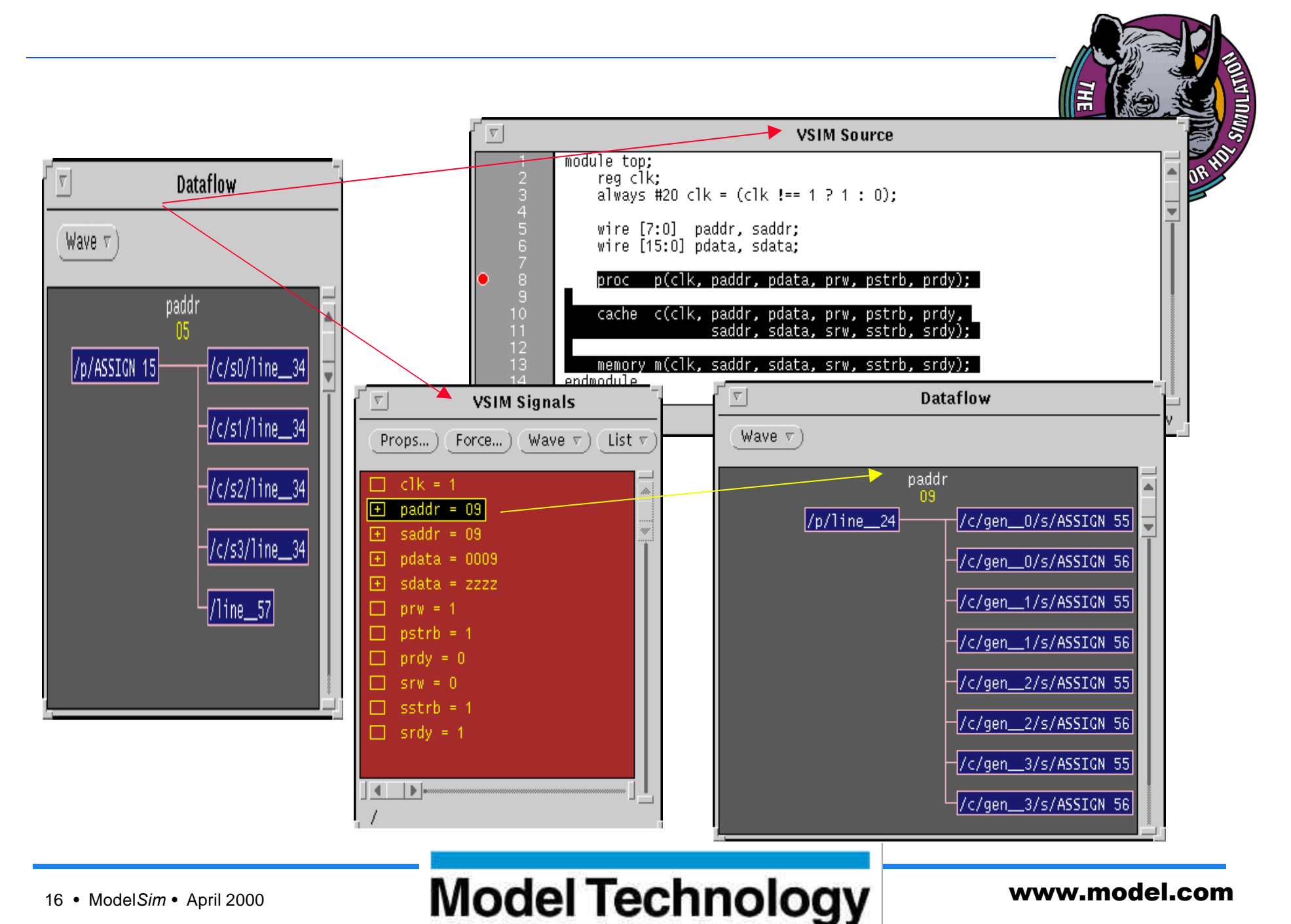

A MENTOR GRAPHICS COMPANY

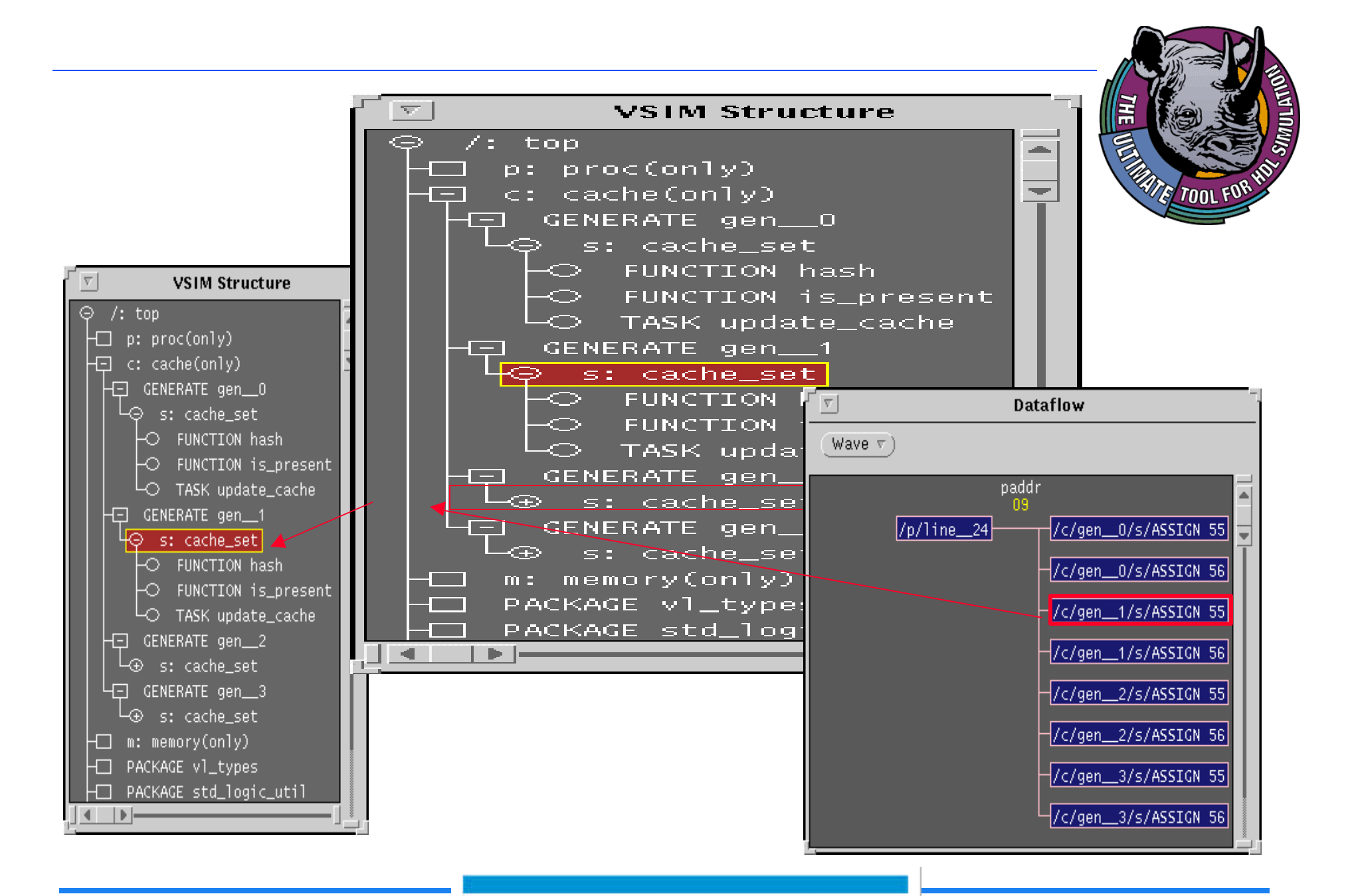

A MENTOR GRAPHICS COMPANY

17 • Model*Sim* • April 2000 **www.model.com** 

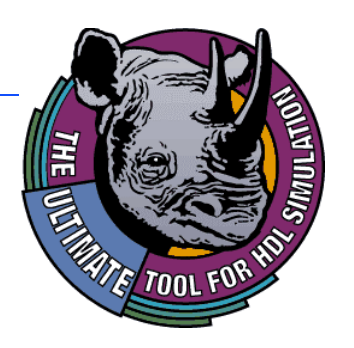

# **Waveform Display**

MENTOR GRAPHICS COMPANY

- © **Displays enumerated data types or Verilog signal values**
- © **Expandable view**
- **Interactive measurements signal management**
- © **Displays digital and analog waveforms**

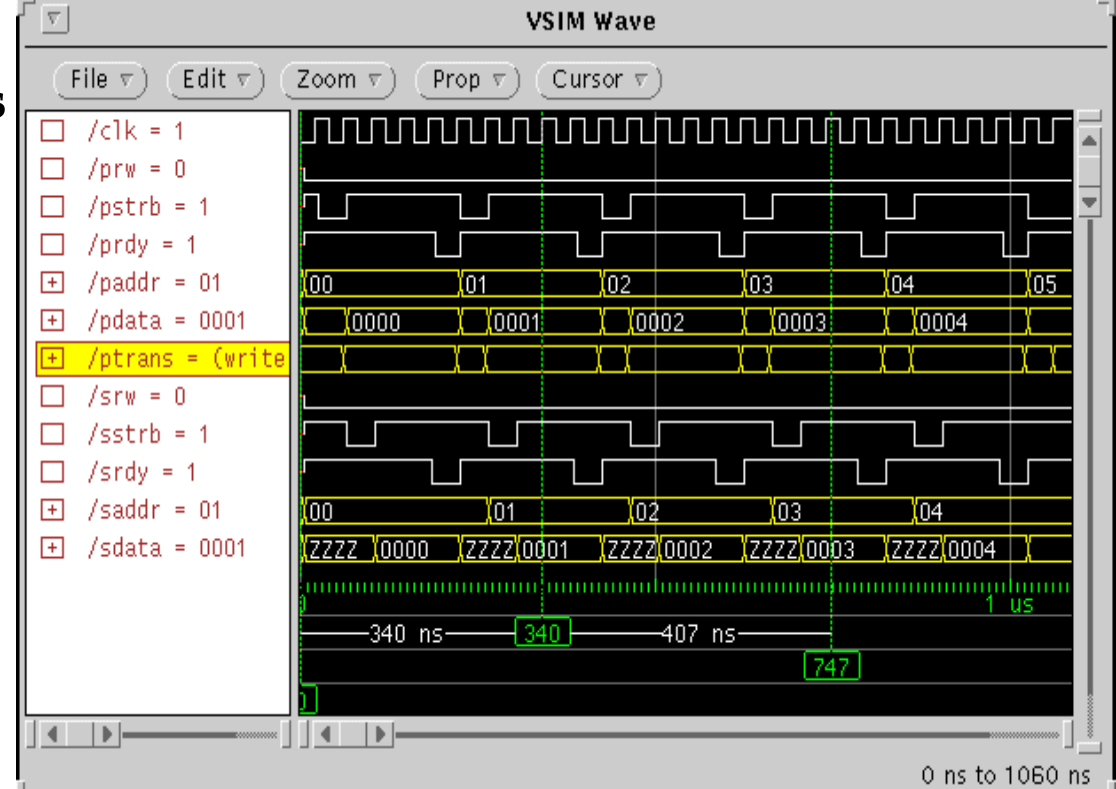

18 • Model*Sim* • April 2000 **www.model.com** 

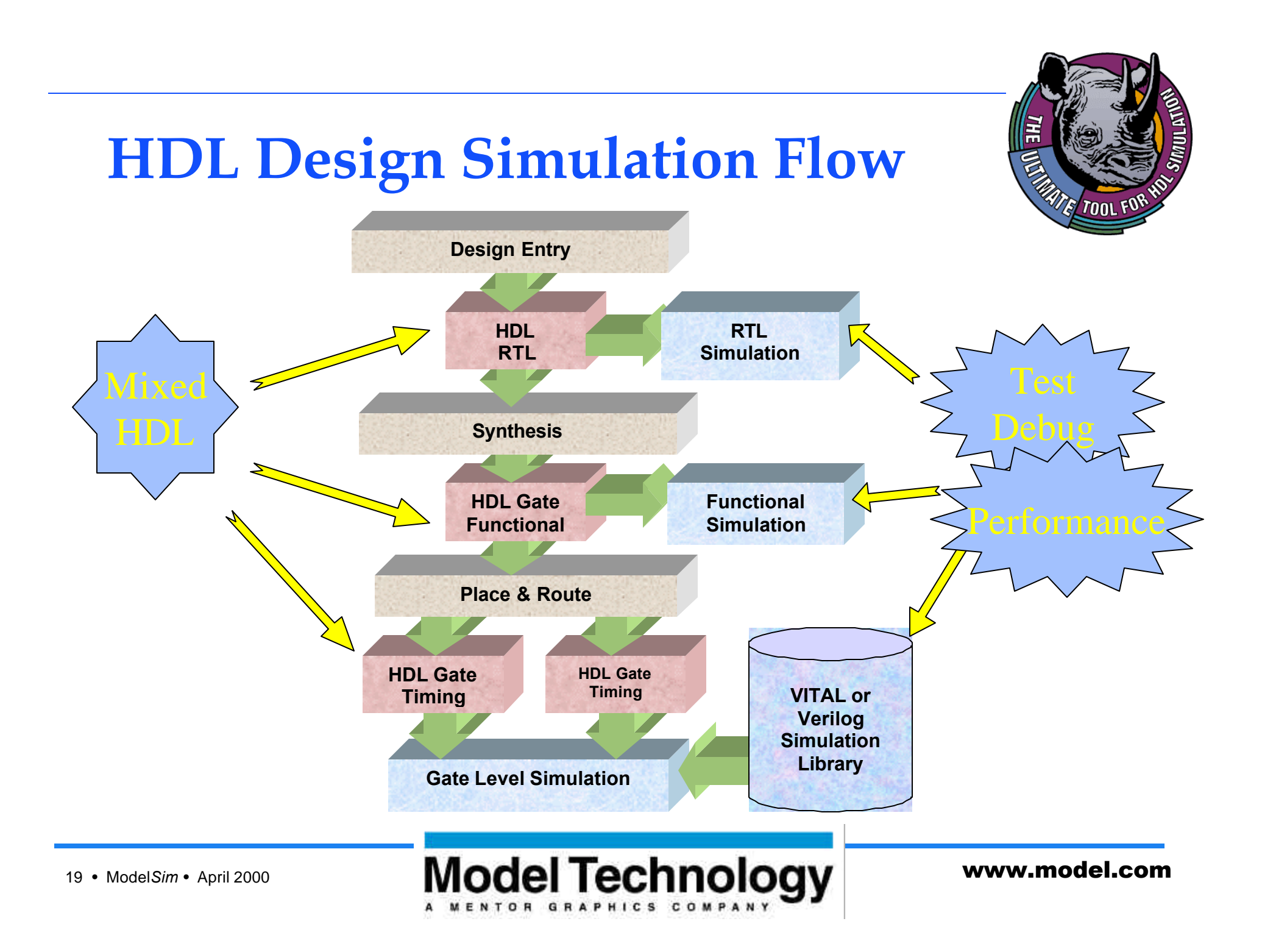

### **Forging Industry-wide HDL Interoperability**

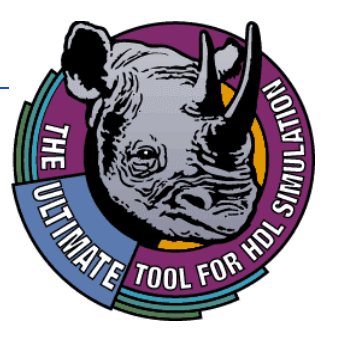

- © **Define interoperability**
	- **Design Unit**
	- **PLI**
	- **VCD**
	- **SDF**
- © **Each language can instantiate design units from the other language**
- © **Define event management**
	- **One event manager**
	- **One simulation engine**
- © **Benefit**
	- **Either VHDL or Verilog can be design master**
	- **Can freely switch from VHDL to Verilog through out design hierarchy**

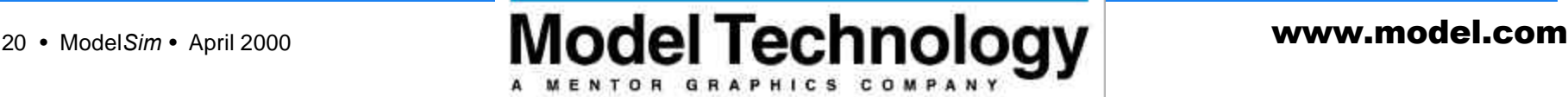

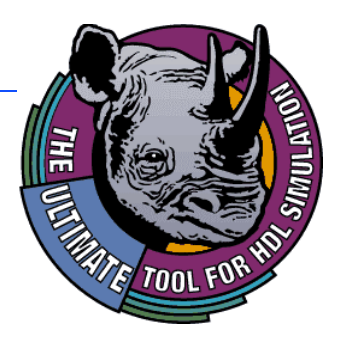

# **Interoperability Details**

- © **VHDL Design Unit objects**
	- **entity/architecture pairs**
	- **inputs**
	- **outputs**
	- **generics**
- © **Verilog Design Unit objects**
	- **modules**
	- **inputs**
	- **outputs**
	- **parameters**

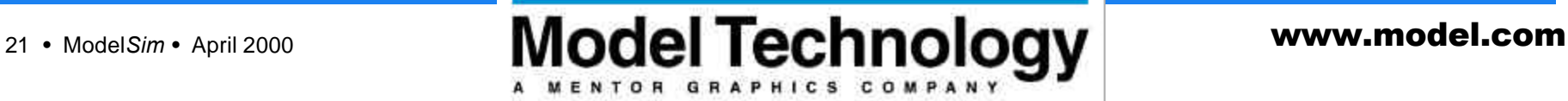

# **Interoperability Details**

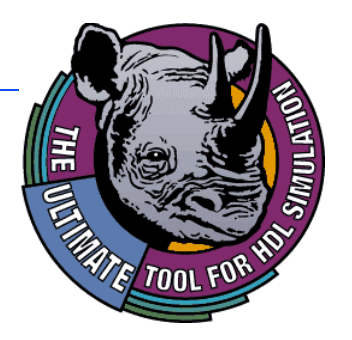

- © **Define cross-HDL instantiations, adaptations and data type conversion**
- © **Define subset of connected Verilog nets / VHDL signals**
	- **VHDL signals connected to Verilog**
		- **bit**
		- **bit\_vector,**
		- **std\_logic**
		- **std\_logic\_vector**
	- **State/Strength Mapping defined with user override capability**
	- **VHDL Generic values are passed to Verilog parameters**

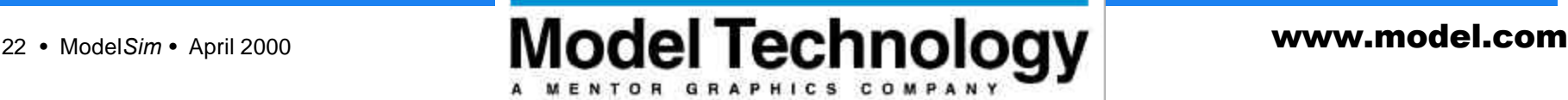

# **Next Steps**

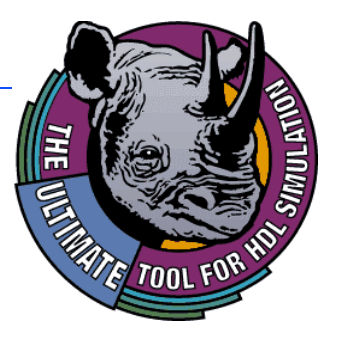

- © **United OVI\* /VI\*\* TSC Reviewing proposal**
	- **Anticipate Technical Sub-Committee (TSC) authorization Q4-99**
	- **Use current de facto technology to seed effort**
	- **Work with IEEE working groups when complete**
- © **IEC TC 93 WG 2 championing interoperability**
- © **How can you participate?**
	- **Contact Dennis Brophy:**
		- **Email: dennisb@model.com**
		- **Tel: +1 (503) 526-1694**
		- **Fax: +1 (503) 526-5465**

**\* Open Verilog International \*\* VHDL International**

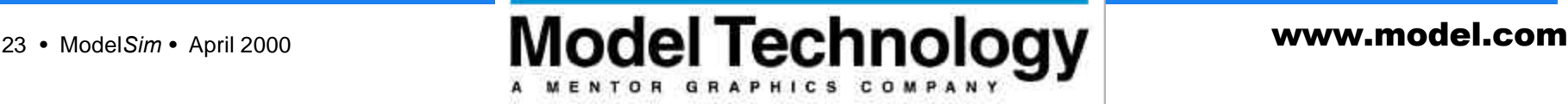

### **Conclusion**

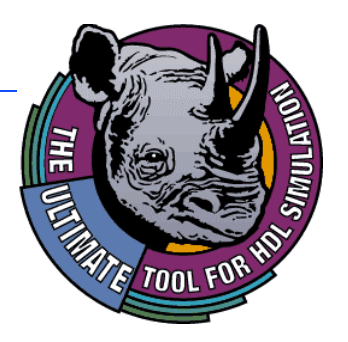

- © **Design drives verification**
	- **Multiple languages for teams to use**
	- **Verification must embrace them all**
- © **IP-based design drives multiple language use**
- © **Testbench re-use drives multiple language use**
- © **Industry standards groups should address design language interoperability issues**

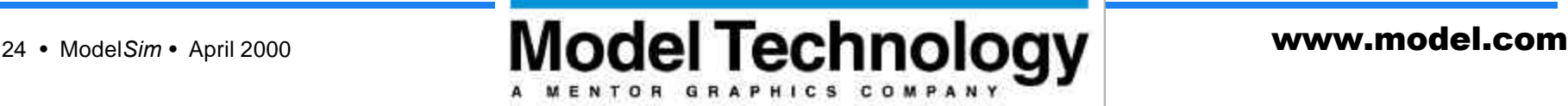